## Cheatography

**Example Code**

```
public interface ISalesTaxService
{
   Dictionary<string, decimal> GetSalesTaxByPostalCode(string country);
}
public class SalesTaxLogic
{
   private readonly Dictionary<string, decimal> _salesTaxByPostalCode;
   public SalesTaxLogic(ISalesTaxService salesTaxService, string country)
    {
        _salesTaxByPostalCode = salesTaxService.GetSalesTaxByPostalCode(country);
   }
   public decimal CalcSalesTax(string postalCode, decimal orderTotal)
    {
        return Math.Round(_salesTaxByPostalCode[postalCode] * orderTotal, 2, MidpointRounding.AwayFromZero);
    }
}
[TestClass]
public class InvoiceLogicTests
{
    [TestMethod]
   public void When_Calculating_Sales_Tax_It_Should_Not_Be_Zero()
    {
        //Arrange
       ISalesTaxService salesTaxServiceMock = MockRepository.GenerateMock<ISalesTaxService>();
        Dictionary<string, decimal> salesTaxRates = new Dictionary<string, decimal>();
        salesTaxRates.Add("43229", .0675M);
        salesTaxServiceMock.Stub(o =>
o.GetSalesTaxByPostalCode(null)).IgnoreArguments().Return(salesTaxRates).Repeat.Any();
        SalesTaxLogic salesTaxLogic = new SalesTaxLogic(salesTaxServiceMock, "USA");
        //Act
       decimal orderSalesTax = salesTaxLogic.CalcSalesTax("43229", 19.95M);
        //Assert
        Console.WriteLine(orderSalesTax);
        Assert.AreNotEqual(0, orderSalesTax);
        salesTaxServiceMock.AssertWasCalled(o => o.GetSalesTaxByPostalCode("USA"));
    }
}
```
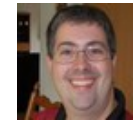

By **Greg Finzer** (GregFinzer) [cheatography.com/gregfinzer/](http://www.cheatography.com/gregfinzer/) <www.kellermansoftware.com>

Published 12th December, 2017. Last updated 12th December, 2017. Page 1 of 1.

Sponsored by **Readability-Score.com** Measure your website readability! <https://readability-score.com>